## Package 'S7'

September 17, 2023

<span id="page-0-0"></span>Title An Object Oriented System Meant to Become a Successor to S3 and S4

Version 0.1.1

Description A new object oriented programming system designed to be a successor to S3 and S4. It includes formal class, generic, and method specification, and a limited form of multiple dispatch. It has been designed and implemented collaboratively by the R Consortium Object-Oriented Programming Working Group, which includes representatives from R-Core, 'Bioconductor', 'Posit'/'tidyverse', and the wider R community.

License MIT + file LICENSE

URL <https://github.com/rconsortium/S7/>,

<https://rconsortium.github.io/S7/>

BugReports <https://github.com/rconsortium/S7/issues>

**Depends**  $R (= 3.5.0)$ 

Imports utils

**Suggests** bench, covr, knitr, methods, rmarkdown, test that  $(>= 3.0.0)$ , tibble

VignetteBuilder knitr

Config/Needs/website sloop

Config/testthat/edition 3

Encoding UTF-8

RoxygenNote 7.2.3

NeedsCompilation yes

Author Object-Oriented Programming Working Group [cph],

Davis Vaughan [aut], Jim Hester [aut] (<<https://orcid.org/0000-0002-2739-7082>>), Tomasz Kalinowski [aut], Will Landau [aut], Michael Lawrence [aut], Martin Maechler [aut] (<<https://orcid.org/0000-0002-8685-9910>>), Luke Tierney [aut], Hadley Wickham [aut, cre] (<<https://orcid.org/0000-0003-4757-117X>>) <span id="page-1-0"></span>Maintainer Hadley Wickham <hadley@posit.co> Repository CRAN Date/Publication 2023-09-17 12:10:02 UTC

## R topics documented:

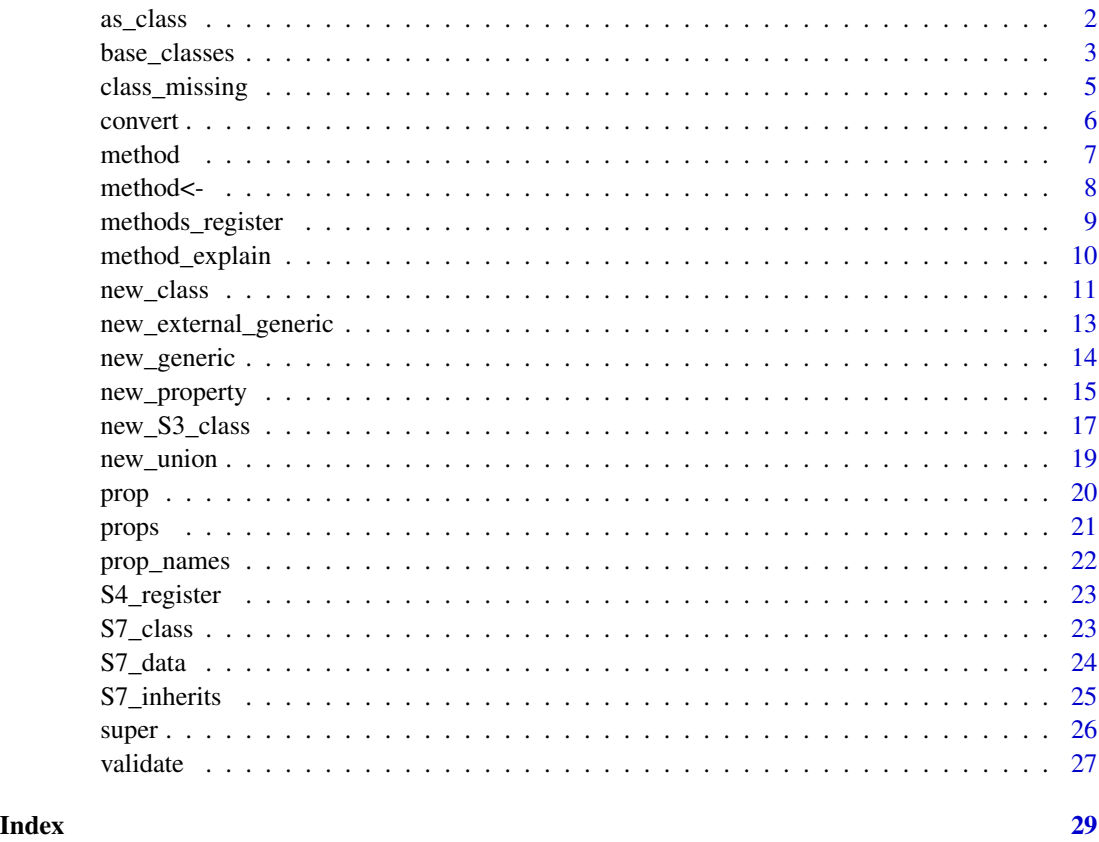

<span id="page-1-1"></span>as\_class *Standard class specifications*

### Description

This is used as the interface between S7 and R's other OO systems, allowing you to use S7 classes and methods with base types, informal S3 classes, and formal S4 classes.

#### Usage

 $as\_class(x, arg = deparse(substitute(x)))$ 

#### <span id="page-2-0"></span>base\_classes 3

#### Arguments

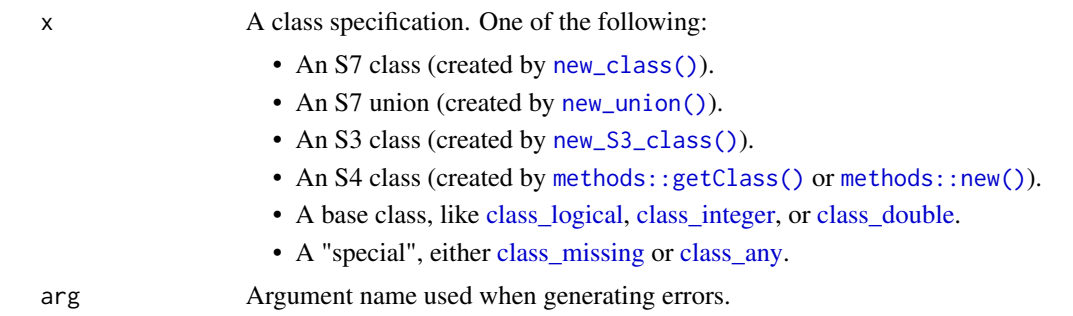

#### Value

A standardised class: either NULL, an S7 class, an S7 union, as [new\\_S3\\_class,](#page-16-1) or a S4 class.

#### Examples

```
as_class(class_logical)
as_class(new_S3_class("factor"))
```
base\_classes *Base classes*

#### <span id="page-2-1"></span>Description

These classes represent base types allowing them to be used within S7. There are three categories: base types, unions types, and key S3 classes.

Base types:

- class\_logical
- class\_integer
- class\_double
- class\_complex
- class\_character
- class\_raw
- class\_list
- class\_expression
- class\_function
- class\_environment (can only be used for properties)

Union types:

• class\_numeric is a union of class\_integer and class\_double.

- class\_atomic is a union of class\_logical, class\_numeric, class\_complex, class\_character, and class\_raw.
- class\_vector is a union of class\_atomic, class\_list, and class\_expression.

Key S3 classes:

- class\_data.frame
- class\_Date
- class\_factor
- class\_POSIXct

#### Usage

class\_logical

- class\_integer
- class\_double
- class\_complex
- class\_character

class\_raw

class\_list

class\_expression

class\_function

class\_environment

class\_numeric

class\_atomic

class\_vector

class\_factor

class\_Date

class\_POSIXct

class\_data.frame

#### <span id="page-4-0"></span>class\_missing 5

#### Value

S7 classes wrapping around common base types and S3 classes.

#### Examples

class\_integer class\_numeric class\_factor

<span id="page-4-1"></span>class\_missing *Special dispatch types*

#### <span id="page-4-2"></span>Description

- Use class\_missing when the user has not supplied an argument
- Use class\_any for a default method that is called only if no other methods are matched

#### Usage

class\_missing

class\_any

#### Format

An object of class S7\_missing of length 0. An object of class S7\_any of length 0.

#### Value

Sentinel objects used for special types of dispatch.

```
foo <- new_generic("foo", "x")
method(foo, class_integer) <- function(x) "integer"
method(foo, class_missing) <- function(x) "missing"
method(foo, class_any) <- function(x) "fallback"
foo(1)
foo()
foo("x")
```
<span id="page-5-0"></span>convert(from, to) is a built-in generic for converting an object from one type to another. It is special in three ways:

- It uses double-dispatch, because conversion depends on both from and to.
- It uses non-standard dispatch because to is a class, not an object.
- It doesn't use inheritance for the to argument. To understand why, imagine you have written methods to objects of various types to classParent. If you then create a new classChild that inherits from classParent, you can't expect the methods written for classParent to work because those methods will return classParent objects, not classChild objects.

convert() provides a default implementation when from inherits from to. This default strips any properties that from possesses that to does not.

If you are converting an object solely for the purposes of accessing a method on a superclass, you probably want [super\(\)](#page-25-1) instead. See its docs for more details.

#### S3 & S4:

convert() plays a similar role to the convention of defining as.foo() functions/generics in S3, and to as()/setAs() in S4.

#### Usage

convert(from, to, ...)

#### Arguments

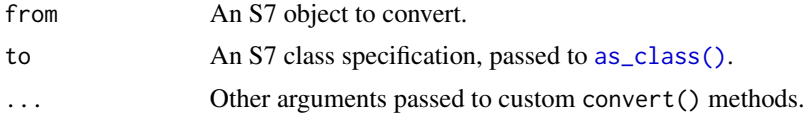

#### Value

Either from coerced to class to, or an error if the coercion is not possible.

```
foo1 \leq new_class("foo1", properties = list(x = class_integer))
foo2 \le new\_class("foo2", foo1, properties = list(y = class_double))# S7 provides a default implementation for coercing an object to one of
# its parent classes:
convert(foo2(x = 1, y = 2), to = foo1)
```
#### <span id="page-6-0"></span>method 7

```
# For all other cases, you'll need to provide your own.
try(convert(foo1(x = 1L), to = class_interest))method(convert, list(foo1, class_integer)) <- function(from, to) {
 from@x
}
convert(foo1(x = 1L), to = class_interest)# Note that conversion does not respect inheritance so if we define a
# convert method for integer to foo1
method(convert, list(class_integer, foo1)) <- function(from, to) {
 foo1(x = from)}
convert(1L, to = foot1)# Converting to foo2 will still error
try(convert(1L, to = foo2))
# This is probably not surprising because foo2 also needs some value
# for `@y`, but it definitely makes dispatch for convert() special
```
method *Retrieve a method for an S7 generic*

#### Description

method() takes a generic and signature and retrieves the corresponding method. This is rarely needed because most of the time you'll rely on the the generic, via [S7\\_dispatch\(\)](#page-13-1), to find and call the method for you. However, this introspection is useful if you want to see the implementation of a specific method.

#### Usage

```
method(generic, class = NULL, object = NULL)
```
#### Arguments

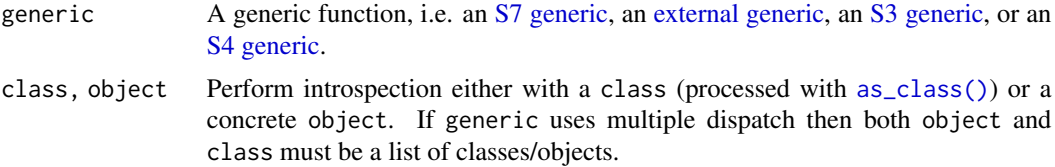

#### Value

A function with class <S7\_method>.

#### See Also

[method\\_explain\(\)](#page-9-1) to explain why a specific method was picked.

#### Examples

```
# Create a generic and register some methods
bizarro <- new_generic("bizarro", "x")
method(bizarro, class_numeric) <- function(x) rev(x)method(bizarro, new_S3_class("factor")) <- function(x) {
  levels(x) \leftarrow rev(levels(x))x
}
# Printing the generic shows the registered method
bizarro
# And you can use method() to inspect specific implementations
method(bizarro, class = class_integer)
method(bizarro, object = 1)
method(bizarro, new_S3_class("factor"))
```
<span id="page-7-1"></span>method<- *Register a S7 method for a generic*

#### Description

A generic defines the interface of a function. Once you have created a generic with [new\\_generic\(\)](#page-13-2), you provide implementations for specific signatures by registering methods with method<-.

The goal is for method <- to be the single function you need when working with S7 generics or S7 classes. This means that as well as registering methods for S7 classes on S7 generics, you can also register methods for S7 classes on S3 or S4 generics, and S3 or S4 classes on S7 generics. But this is not a general method registration function: at least one of generic and signature needs to be from S7.

Note that if you are writing a package, you must call [methods\\_register\(\)](#page-8-1) in your .onLoad. This ensures that all methods are dynamically registered when needed.

#### Usage

```
method(generic, signature) <- value
```
#### **Arguments**

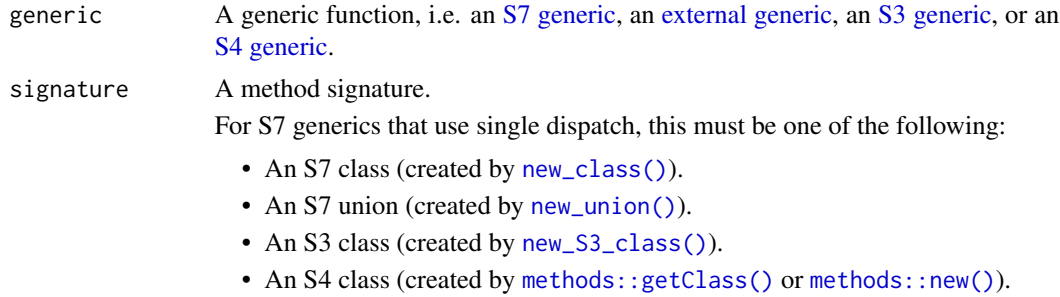

<span id="page-7-0"></span>

<span id="page-8-0"></span>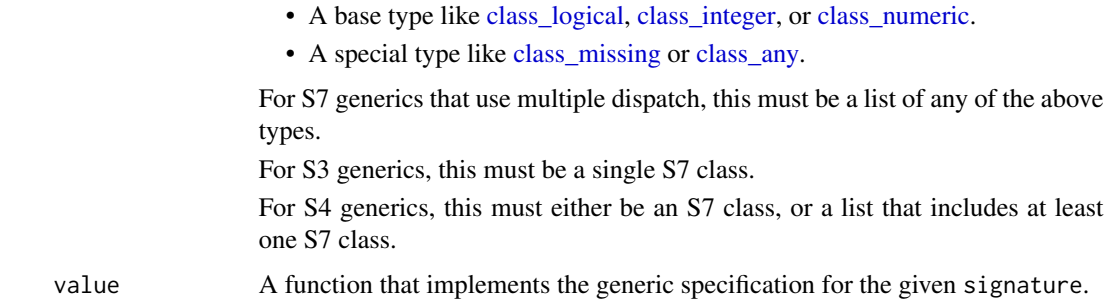

#### Value

The generic, invisibly.

#### Examples

```
# Create a generic
bizarro <- new_generic("bizarro", "x")
# Register some methods
method(bizarro, class_numeric) <- function(x) rev(x)method(bizarro, new_S3_class("data.frame")) <- function(x) {
  x[] <- lapply(x, bizarro)
  rev(x)
}
# Using a generic calls the methods automatically
bizarro(head(mtcars))
```
<span id="page-8-1"></span>methods\_register *Register methods in a package*

#### Description

When using S7 in a package you should always call methods\_register() when your package is loaded. This ensures that methods are registered as needed when you implement methods for generics (S3, S4, and S7) in other packages. (This is not strictly necessary if you only register methods for generics in your package, but it's better to include it and not need it than forget to include it and hit weird errors.)

#### Usage

```
methods_register()
```
#### Value

Nothing; called for its side-effects.

#### Examples

```
.onLoad \leq function(...) {
 S7::methods_register()
}
```
<span id="page-9-1"></span>method\_explain *Explain method dispatch*

#### Description

method\_explain() shows all possible methods that a call to a generic might use, which ones exist, and which one will actually be called.

Note that method dispatch uses a string representation of each class in the class hierarchy. Each class system uses a slightly different convention to avoid ambiguity.

- S7: pkg::class or class
- S4: S4/pkg::class or S4/class
- S3: class

#### Usage

```
method_explain(generic, class = NULL, object = NULL)
```
#### Arguments

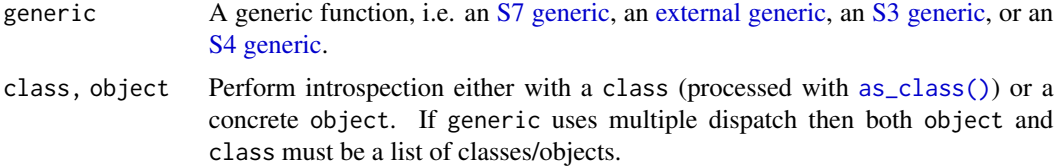

#### Value

Nothing; this function is called for it's side effects.

```
foo1 <- new_class("foo1")
foo2 <- new_class("foo2", foo1)
add <- new_generic("add", c("x", "y"))
method(add, list(foo2, foo1)) <- function(x, y) c(2, 1)method(add, list(foot, for 1)) <- function(x, y) c(1, 1)
method_explain(add, list(foo2, foo2))
```
<span id="page-9-0"></span>

<span id="page-10-1"></span><span id="page-10-0"></span>

A class specifies the properties (data) that each of its objects will possess. The class, and its parent, determines which method will be used when an object is passed to a generic.

Learn more in vignette("classes-objects")

#### Usage

```
new_class(
 name,
 parent = S7_object,
 package = NULL,
 properties = list(),
  abstract = FALSE,
  constructor = NULL,
  validator = NULL
)
```
new\_object(.parent, ...)

#### Arguments

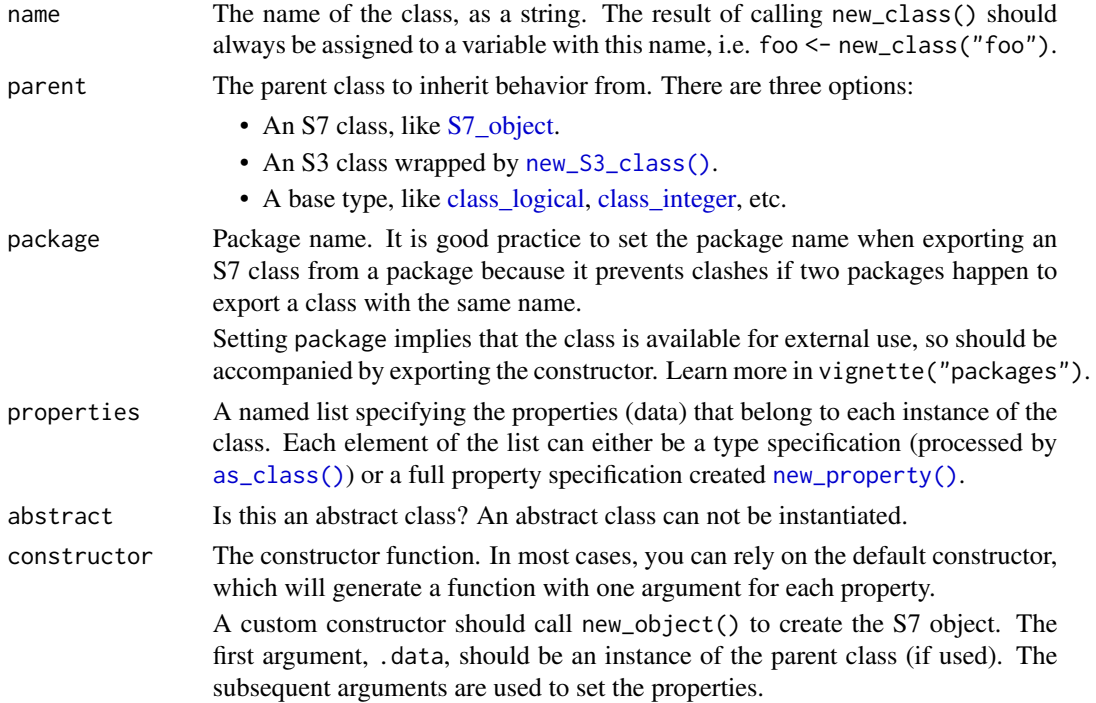

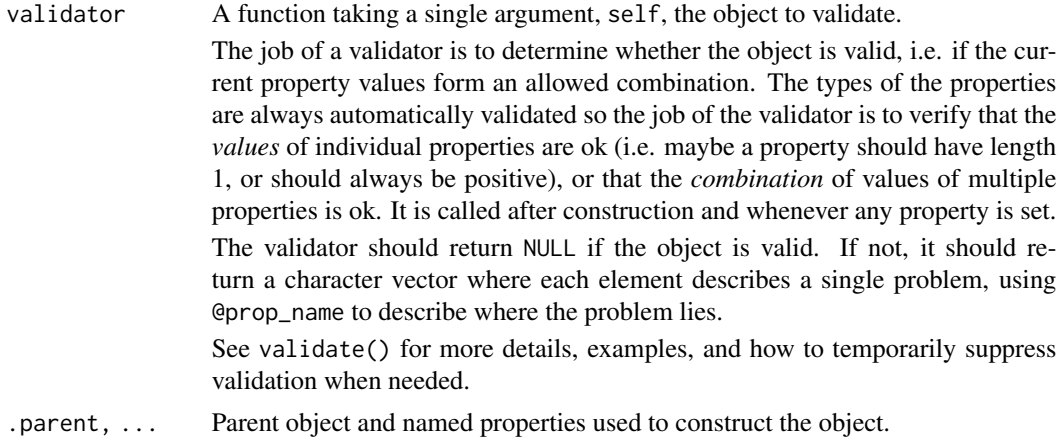

#### Value

A object constructor, a function that can be used to create objects of the given class.

```
# Create an class that represents a range using a numeric start and end
range <- new_class("range",
 properties = list(
   start = class_numeric,
   end = class_numeric
  )
\lambdar <- range(start = 10, end = 20)
r
# get and set properties with @
r@start
r@end <- 40
r@end
# S7 automatically ensures that properties are of the declared types:
try(range(start = "hello", end = 20))# But we might also want to use a validator to ensure that start and end
# are length 1, and that start is < end
range <- new_class("range",
  properties = list(
   start = class_numeric,
   end = class_numeric
  ),
  validator = function(self) {
    if (length(self@start) != 1) {
      "@start must be a single number"
    } else if (length(self@end) != 1) {
      "@end must be a single number"
    } else if (self@end < self@start) {
      "@end must be great than or equal to @start"
```
<span id="page-12-0"></span>new\_external\_generic 13

```
}
 }
)
try(range(start = c(10, 15), end = 20))try(range(start = 20, end = 10))r <- range(start = 10, end = 20)
try(r@start < -25)
```
<span id="page-12-1"></span>new\_external\_generic *Generics in other packages*

#### **Description**

You need an explicit external generic when you want to provide methods for a generic  $(53, 54, 54)$ or S7) that is defined in another package, and you don't want to take a hard dependency on that package.

The easiest way to provide methods for generics in other packages is import the generic into your NAMESPACE. This, however, creates a hard dependency, and sometimes you want a soft dependency, only registering the method if the package is already installed. new\_external\_generic() allows you to provide the minimal needed information about a generic so that methods can be registered at run time, as needed, using [methods\\_register\(\)](#page-8-1).

Note that in tests, you'll need to explicitly call the generic from the external package with pkg::generic().

#### Usage

```
new_external_generic(package, name, dispatch_args, version = NULL)
```
#### **Arguments**

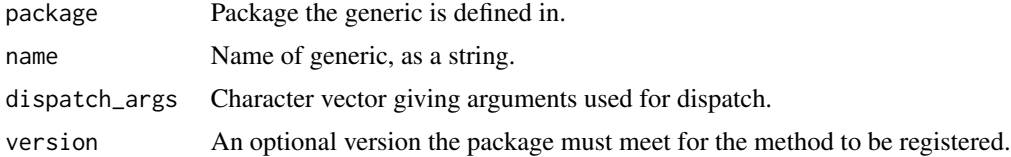

#### Value

An S7 external generic, i.e. a list with class S7\_external\_generic.

```
my_class <- new_class("my_class")
```

```
your_generic <- new_external_generic("stats", "median", "x")
method(your_generic, my_class) <- function(x) "Hi!"
```
<span id="page-13-2"></span><span id="page-13-1"></span><span id="page-13-0"></span>

A generic function uses different implementations (*methods*) depending on the class of one or more arguments (the *signature*). Create a new generic with new\_generic() then use [method<-](#page-7-1) to add methods to it.

Method dispatch is performed by S7\_dispatch(), which must always be included in the body of the generic, but in most cases new\_generic() will generate this for you.

Learn more in vignette("generics-methods")

#### Usage

new\_generic(name, dispatch\_args, fun = NULL)

S7\_dispatch()

#### Arguments

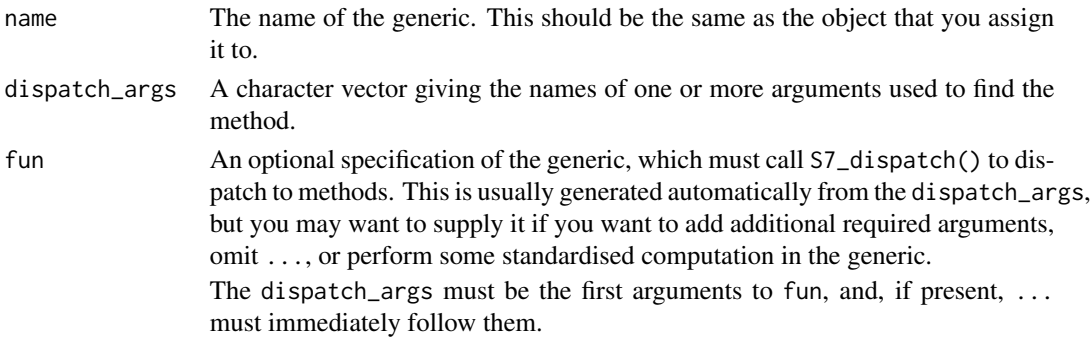

#### Value

An S7 generic, i.e. a function with class S7\_generic.

#### Dispatch arguments

The arguments that are used to pick the method are called the **dispatch arguments**. In most cases, this will be one argument, in which case the generic is said to use single dispatch. If it consists of more than one argument, it's said to use multiple dispatch.

There are two restrictions on the dispatch arguments: they must be the first arguments to the generic and if the generic uses ..., it must occur immediately after the dispatch arguments.

#### See Also

[new\\_external\\_generic\(\)](#page-12-1) to define a method for a generic in another package without taking a strong dependency on it.

#### <span id="page-14-0"></span>new\_property 15

#### Examples

```
# A simple generic with methods for some base types and S3 classes
type_of <- new_generic("type_of", dispatch_args = "x")
method(type_of, class_character) <- function(x, \ldots) "A character vector"
method(type_of, new_S3_class("data.frame")) <- function(x, ...) "A data frame"
method(type_of, class_function) <- function(x, ...) "A function"
type_of(mtcars)
type_of(letters)
type_of(mean)
# If you want to require that methods implement additional arguments,
# you can use a custom function:
mean2 \leq new_generic("mean2", "x", function(x, ..., na.rm = FALSE) {
   S7_dispatch()
})
method(mean2, class_numeric) <- function(x, ..., na.rm = FALSE) {
  if (na.rm) {
   x \leftarrow x[:is.na(x)]}
  sum(x) / length(x)
}
# You'll be warned if you forget the argument:
method(mean2, class_character) <- function(x, ...) {
  stop("Not supported")
}
```
<span id="page-14-1"></span>new\_property *Define a new property*

#### Description

A property defines a named component of an object. Properties are typically used to store (meta) data about an object, and are often limited to a data of a specific class.

By specifying a getter and/or setter, you can make the property "dynamic" so that it's computed when accessed or has some non-standard behaviour when modified.

#### Usage

```
new_property(
 class = class_any,
  getter = NULL,
 setter = NULL,
 validator = NULL,
 default = NULL,name = NULL
)
```
#### <span id="page-15-0"></span>Arguments

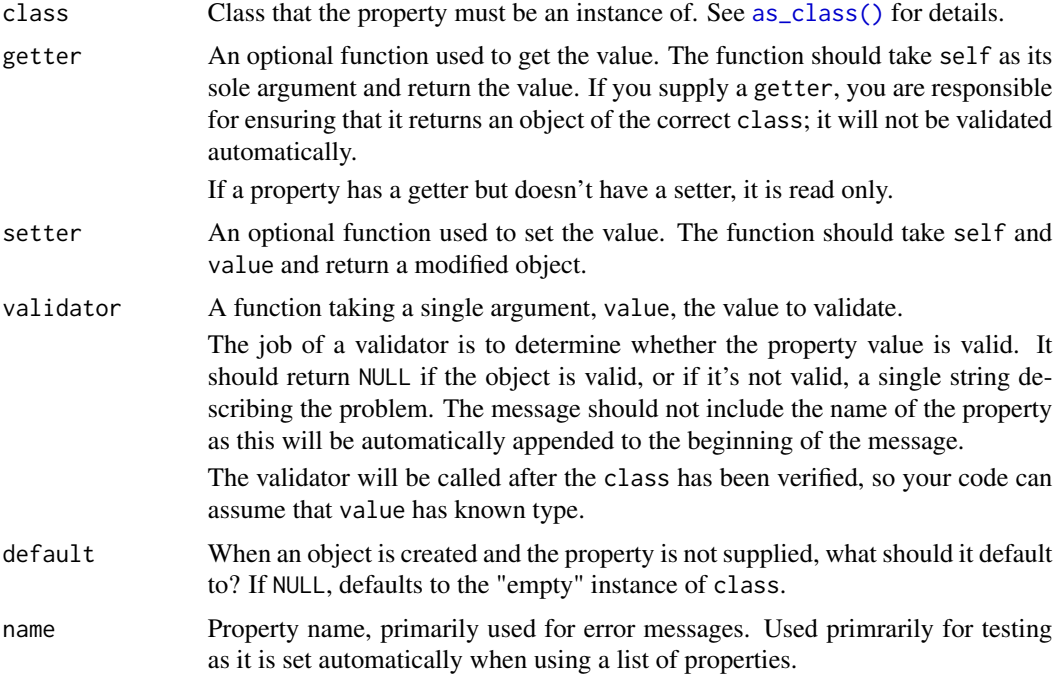

#### Value

An S7 property, i.e. a list with class S7\_property.

```
# Simple properties store data inside an object
pizza <- new_class("pizza", properties = list(
  slices = new_property(class_numeric, default = 10)
))
my_pizza <- pizza(slices = 6)
my_pizza@slices
my_pizza@slices <- 5
my_pizza@slices
your_pizza <- pizza()
your_pizza@slices
# Dynamic properties can compute on demand
clock <- new_class("clock", properties = list(
  now = new_property(getter = function(self) Sys.time())
))
my_clock <- clock()
my_clock@now; Sys.sleep(1)
my_clock@now
# This property is read only
try(my_clock@now <- 10)
```

```
# These can be useful if you want to deprecate a property
person <- new_class("person", properties = list(
  first_name = class_character,
  firstName = new_property(
    getter = function(self) {
      warning("@firstName is deprecated; please use @first_name instead", call. = FALSE)
      self@first_name
    },
     setter = function(self, value) {
      warning("@firstName is deprecated; please use @first_name instead", call. = FALSE)
      self@first_name <- value
       self
     }
  )
))
hadley <- person(first_name = "Hadley")
hadley@firstName
hadley@firstName <- "John"
hadley@first_name
```
<span id="page-16-1"></span>new\_S3\_class *Declare an S3 class*

#### Description

To use an S3 class with S7, you must explicitly declare it using new\_S3\_class() because S3 lacks a formal class definition.

#### Usage

```
new_S3_class(class, constructor = NULL, validator = NULL)
```
#### Arguments

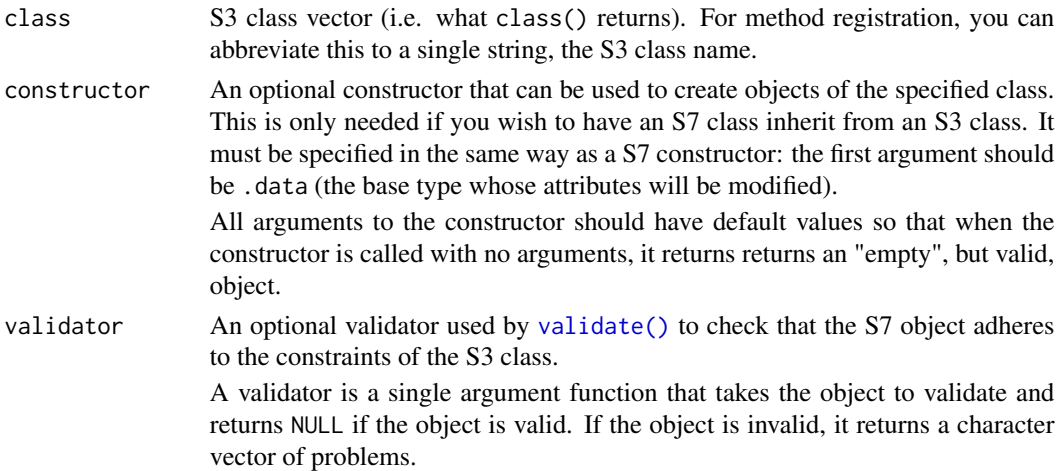

#### <span id="page-17-0"></span>Value

An S7 definition of an S3 class, i.e. a list with class S7\_S3\_class.

#### Method dispatch, properties, and unions

There are three ways of using S3 with S7 that only require the S3 class vector:

- Registering a S3 method for an S7 generic.
- Restricting an S7 property to an S3 class.
- Using an S3 class in an S7 union.

This is easy, and you can usually include the new\_S3\_class() call inline:

```
method(my_generic, new_S3_class("factor")) <- function(x) "A factor"
new_class("my_class", properties = list(types = new_S3_class("factor")))
new_union("character", new_S3_class("factor"))
```
#### Extending an S3 class

Creating an S7 class that extends an S3 class requires more work. You'll also need to provide a constructor for the S3 class that follows S7 conventions. This means the first argument to the constructor should be .data, and it should be followed by one argument for each attribute used by the class.

This can be awkward because base S3 classes are usually heavily wrapped for user convenience and no low level constructor is available. For example, the factor class is an integer vector with a character vector of levels, but there's no base R function that takes an integer vector of values and character vector of levels, verifies that they are consistent, then creates a factor object.

You may optionally want to also provide a validator function which will ensure that [validate\(\)](#page-26-1) confirms the validity of any S7 classes that build on this class. Unlike an S7 validator, you are responsible for validating the types of the attributes.

The following code shows how you might wrap the base Date class. A Date is a numeric vector with class Date that can be constructed with .Date().

```
S3_Date <- new_S3_class("Date",
  function(.data = integer()) {
    .Date(.data)
  },
  function(self) {
    if (!is.numeric(self)) {
      "Underlying data must be numeric"
    }
 }
\mathcal{E}
```
#### <span id="page-18-0"></span>new\_union 19

#### Examples

```
# No checking, just used for dispatch
Date <- new_S3_class("Date")
my_generic <- new_generic("my_generic", "x")
method(mv\_generic, Date) \leq function(x) "This is a date"
my_generic(Sys.Date())
```
<span id="page-18-1"></span>

new\_union *Define a class union*

#### **Description**

A class union represents a list of possible classes. You can create it with new\_union(a, b, c) or a | b | c. Unions can be used in two places:

- To allow a property to be one of a set of classes, new\_property(class\_integer | Range). The default default value for the property will be the constructor of the first object in the union. This means if you want to create an "optional" property (i.e. one that can be NULL or of a specified type), you'll need to write (e.g.) NULL | class\_integer.
- As a convenient short-hand to define methods for multiple classes. method(foo,  $X | Y$ ) <- f is short-hand for method(foo,  $X$ ) <- f; method(foo, Y) <- foo

S7 includes built-in unions for "numeric" (integer and double vectors), "atomic" (logical, numeric, complex, character, and raw vectors) and "vector" (atomic vectors, lists, and expressions).

#### Usage

new\_union(...)

#### Arguments

... The classes to include in the union. See [as\\_class\(\)](#page-1-1) for details.

#### Value

An S7 union, i.e. a list with class S7\_union.

```
logical_or_character <- new_union(class_logical, class_character)
logical_or_character
# or with shortcut syntax
logical_or_character <- class_logical | class_character
Foo \leq new_class("Foo", properties = list(x = logical_or_character))
Foo(x = TRUE)Foo(x = letters[1:5])
```

```
try(Foo(1:3))
bar <- new_generic("bar", "x")
# Use built-in union
method(bar, class_atomic) <- function(x) "Hi!"
bar
bar(TRUE)
bar(letters)
try(bar(NULL))
```
#### prop *Get/set a property*

#### Description

- prop(x, "name") / prop@name get the value of the a property, erroring if it the property doesn't exist.
- prop(x, "name") <- value / prop@name <- value set the value of a property.

#### Usage

```
prop(object, name)
prop(object, name, check = TRUE) <- value
object@name
```
#### Arguments

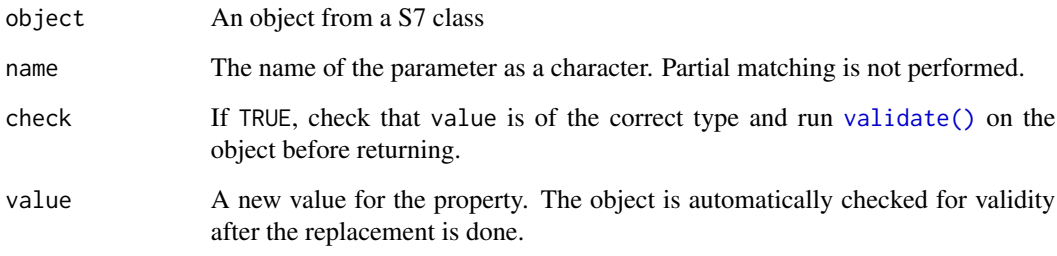

#### Value

prop() and @ return the value of the property. prop<-() and @<- are called for their side-effects and return the modified object, invisibly.

<span id="page-19-0"></span>

#### <span id="page-20-0"></span>props 21

#### Examples

```
horse <- new_class("horse", properties = list(
 name = class_character,
  colour = class_character,
 height = class_numeric
))
lexington \leq horse(colour = "bay", height = 15, name = "Lex")
lexington@colour
prop(lexington, "colour")
lexington@height <- 14
prop(lexington, "height") <- 15
```
#### props *Get/set multiple properties*

#### Description

- props(x) returns all properties.
- props(x) <- list(name1 = val1, name2 = val2) modifies an existing object by setting multiple properties simultaneously.
- set\_props(x, name1 = val1, name2 = val2) creates a copy of an existing object with new values for the specified properties.

#### Usage

```
props(object)
```

```
props(object) <- value
```
set\_props(object, ...)

#### Arguments

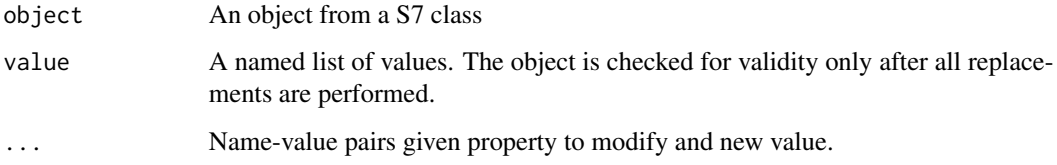

#### Value

A named list of property values.

#### Examples

```
horse <- new_class("horse", properties = list(
 name = class_character,
 colour = class_character,
 height = class_numeric
))
lexington \leq horse(colour = "bay", height = 15, name = "Lex")
props(lexington)
props(lexington) <- list(height = 14, name = "Lexington")
lexington
```
prop\_names *Property introspection*

#### Description

- prop\_names(x) returns the names of the properties
- prop\_exists(x, "prop") returns TRUE iif x has property prop.

#### Usage

```
prop_names(object)
```
prop\_exists(object, name)

#### Arguments

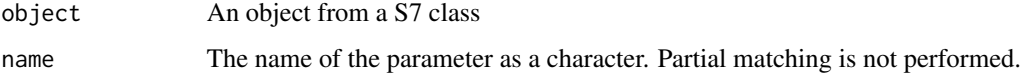

#### Value

prop\_names() returns a character vector; prop\_exists() returns a single TRUE or FALSE.

```
foo <- new_class("foo", properties = list(a = class_character, b = class_integer))
f \leftarrow foo()prop_names(f)
prop_exists(f, "a")
prop_exists(f, "c")
```
<span id="page-21-0"></span>

<span id="page-22-0"></span>

If you want to use [method<-](#page-7-1) to register an method for an S4 generic with an S7 class, you need to call S4\_register() once.

#### Usage

S4\_register(class, env = parent.frame())

#### Arguments

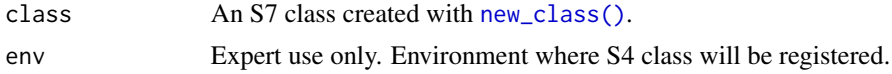

#### Value

Nothing; the function is called for its side-effect.

#### Examples

```
methods::setGeneric("S4_generic", function(x) {
  standardGeneric("S4_generic")
})
foo <- new_class("foo")
S4_register(foo)
method(S4_generic, foo) <- function(x) "Hello"
S4_generic(foo())
```
S7\_class *Retrieve the S7 class of an object*

#### Description

Given an S7 object, find it's class.

#### Usage

S7\_class(object)

#### Arguments

object The S7 object

#### Value

An [S7 class.](#page-10-1)

#### Examples

```
foo <- new_class("foo")
S7_class(foo())
```
S7\_data *Get/set underlying "base" data*

#### Description

When an S7 class inherits from an existing base type, it can be useful to work with the underlying object, i.e. the S7 object stripped of class and properties.

#### Usage

S7\_data(object)

S7\_data(object, check = TRUE)  $\le$  value

#### Arguments

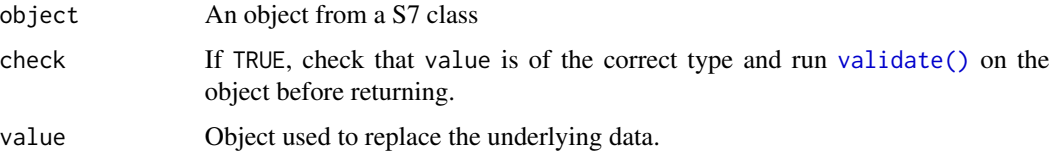

#### Value

S7\_data() returns the data stored in the base object; S7\_data<-() is called for its side-effects and returns object invisibly.

```
text <- new_class("text", parent = class_character)
y \leftarrow \text{text}(c(foo = "bar")y
S7_data(y)
S7_data(y) <- c("a", "b")y
```
<span id="page-23-0"></span>

<span id="page-24-0"></span>

- S7\_inherits() returns TRUE or FALSE.
- check\_is\_S7() throws an error if x isn't the specified class.

#### Usage

S7\_inherits(x, class = NULL)

```
check_is_S7(x, class = NULL, arg = deparse(substitute(x)))
```
#### Arguments

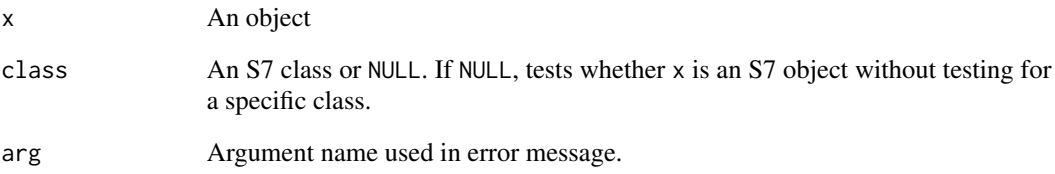

#### Value

- S7\_inherits() returns a single TRUE or FALSE.
- check\_is\_S7() returns nothing; it's called for its side-effects.

```
foo1 <- new_class("foo1")
foo2 <- new_class("foo2")
S7_inherits(foo1(), foo1)
check_is_S7(foo1())
check_is_S7(foo1(), foo1)
S7_inherits(foo1(), foo2)
try(check_is_S7(foo1(), foo2))
```
super(from, to) causes the dispatch for the next generic to use the method for the superclass to instead of the actual class of from. It's needed when you want to implement a method in terms of the implementation of its superclass.

#### S3 & S4:

super() performs a similar role to [NextMethod\(\)](#page-0-0) in S3 or [methods::callNextMethod\(\)](#page-0-0) in S4, but is much more explicit:

- The super class that super() will use is known when write super() (i.e. statically) as opposed to when the generic is called (i.e. dynamically).
- All arguments to the generic are explicit; they are not automatically passed along.

This makes super() more verbose, but substantially easier to understand and reason about.

#### Usage

super(from, to)

#### Arguments

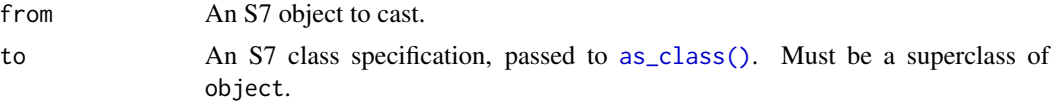

#### Value

An S7\_super object which should always be passed immediately to a generic. It has no other special behavior.

#### Examples

```
foo1 \le - new_class("foo1", properties = list(x = class_number, y = class_number))
foo2 \le new_class("foo2", foo1, properties = list(z = class_numeric))
total <- new_generic("total", "x")
method(total, foo1) <- function(x) x@x + x@y
# This won't work because it'll be stuck in an infinite loop:
method(total, foo2) <- function(x) total(x) + x@z
```

```
# We could write
method(total, foo2) <- function(x) x@x + x@y + x@z# but then we'd need to remember to update it if the implementation
# for total(<foo1>) ever changed.
```
#### <span id="page-25-1"></span><span id="page-25-0"></span> $26$  super

#### <span id="page-26-0"></span>validate 27

```
# So instead we use `super()` to call the method for the parent class:
method(total, foo2) <- function(x) total(super(x, to = foo1)) + x@ztotal(foo2(1, 2, 3))
# To see the difference between convert() and super() we need a
# method that calls another generic
bar1 <- new_generic("bar1", "x")
method(bar1, foo1) \le function(x) 1
method(bar1, foo2) \le function(x) 2
bar2 <- new_generic("bar2", "x")
method(bar2, foo1) <- function(x) c(1, \text{ bar1}(x))method(bar2, foo2) <- function(x) c(2, \text{ bar1}(x))obj <- foo2(1, 2, 3)
bar2(obj)
# convert() affects every generic:
bar2(convert(obj, to = foo1))
# super() only affects the _next_ call to a generic:
bar2(super(obj, to = fool))
```
<span id="page-26-1"></span>validate *Validate an S7 object*

#### Description

validate() ensures that an S7 object is valid by calling the validator provided in [new\\_class\(\)](#page-10-1). This is done automatically when constructing new objects and when modifying properties.

valid\_eventually() disables validation, modifies the object, then revalidates. This is useful when a sequence of operations would otherwise lead an object to be temporarily invalid, or when repeated property modification causes a performance bottleneck because the validator is relatively expensive.

valid\_implicitly() does the same but does not validate the object at the end. It should only be used rarely, and in performance critical code where you are certain a sequence of operations cannot produce an invalid object.

#### Usage

```
validate(object, recursive = TRUE, properties = TRUE)
```
valid\_eventually(object, fun)

```
valid_implicitly(object, fun)
```
#### Arguments

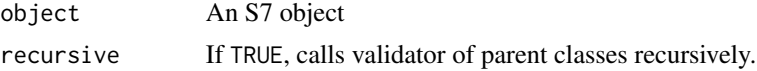

28 validate variable variable variable variable variable variable variable variable variable variable variable v

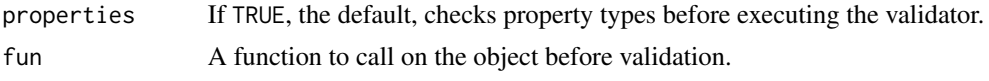

#### Value

Either object invisibly if valid, otherwise an error.

```
# A range class might validate that the start is less than the end
Range <- new_class("Range",
  properties = list(start = class_double, end = class_double),
  validator = function(self) {
   if (self@start >= self@end) "start must be smaller than end"
  }
)
# You can't construct an invalid object:
try(Range(1, 1))
# And you can't create an invalid object with @<-
r <- Range(1, 2)try(reend < -1)# But what if you want to move a range to the right?
rightwards <- function(r, x) {
  r@start <- r@start + x
  r@end <- r@end + x
  r
}
# This function doesn't work because it creates a temporarily invalid state
try(rightwards(r, 10))
# This is the perfect use case for valid_eventually():
rightwards <- function(r, x) {
  valid_eventually(r, function(object) {
    object@start <- object@start + x
    object@end <- object@end + x
    object
 })
}
rightwards(r, 10)
# Alternatively, you can set multiple properties at once using props<-,
# which validates once at the end
rightwards <- function(r, x) {
  props(r) \leftarrow list(start = restart + x, end = r@end + x)r
}
rightwards(r, 20)
```
# <span id="page-28-0"></span>**Index**

∗ datasets base\_classes, [3](#page-2-0) class\_missing, [5](#page-4-0) as\_class, [2](#page-1-0) as\_class(), *[6,](#page-5-0) [7](#page-6-0)*, *[10,](#page-9-0) [11](#page-10-0)*, *[16](#page-15-0)*, *[19](#page-18-0)*, *[26](#page-25-0)* base\_classes, [3](#page-2-0) check\_is\_S7 *(*S7\_inherits*)*, [25](#page-24-0) class\_any, *[3](#page-2-0)*, *[9](#page-8-0)* class\_any *(*class\_missing*)*, [5](#page-4-0) class\_atomic *(*base\_classes*)*, [3](#page-2-0) class\_character *(*base\_classes*)*, [3](#page-2-0) class\_complex *(*base\_classes*)*, [3](#page-2-0) class\_data.frame *(*base\_classes*)*, [3](#page-2-0) class\_Date *(*base\_classes*)*, [3](#page-2-0) class\_double, *[3](#page-2-0)* class\_double *(*base\_classes*)*, [3](#page-2-0) class\_environment *(*base\_classes*)*, [3](#page-2-0) class\_expression *(*base\_classes*)*, [3](#page-2-0) class\_factor *(*base\_classes*)*, [3](#page-2-0) class\_function *(*base\_classes*)*, [3](#page-2-0) class\_integer, *[3](#page-2-0)*, *[9](#page-8-0)*, *[11](#page-10-0)* class\_integer *(*base\_classes*)*, [3](#page-2-0) class\_list *(*base\_classes*)*, [3](#page-2-0) class\_logical, *[3](#page-2-0)*, *[9](#page-8-0)*, *[11](#page-10-0)* class\_logical *(*base\_classes*)*, [3](#page-2-0) class\_missing, *[3](#page-2-0)*, [5,](#page-4-0) *[9](#page-8-0)* class\_numeric, *[9](#page-8-0)* class\_numeric *(*base\_classes*)*, [3](#page-2-0) class\_POSIXct *(*base\_classes*)*, [3](#page-2-0) class\_raw *(*base\_classes*)*, [3](#page-2-0) class\_vector *(*base\_classes*)*, [3](#page-2-0) convert, [6](#page-5-0) external generic, *[7,](#page-6-0) [8](#page-7-0)*, *[10](#page-9-0)* method, [7](#page-6-0) method<-, [8,](#page-7-0) *[14](#page-13-0)*, *[23](#page-22-0)* method\_explain, [10](#page-9-0)

method\_explain(), *[7](#page-6-0)* methods::callNextMethod(), *[26](#page-25-0)* methods::getClass(), *[3](#page-2-0)*, *[8](#page-7-0)* methods::new(), *[3](#page-2-0)*, *[8](#page-7-0)* methods\_register, [9](#page-8-0) methods\_register(), *[8](#page-7-0)*, *[13](#page-12-0)* new\_class, [11](#page-10-0) new\_class(), *[3](#page-2-0)*, *[8](#page-7-0)*, *[23](#page-22-0)*, *[27](#page-26-0)* new\_external\_generic, [13](#page-12-0) new\_external\_generic(), *[14](#page-13-0)* new\_generic, [14](#page-13-0) new\_generic(), *[8](#page-7-0)* new\_object *(*new\_class*)*, [11](#page-10-0) new\_property, [15](#page-14-0) new\_property(), *[11](#page-10-0)* new\_S3\_class, *[3](#page-2-0)*, [17](#page-16-0) new\_S3\_class(), *[3](#page-2-0)*, *[8](#page-7-0)*, *[11](#page-10-0)* new\_union, [19](#page-18-0) new\_union(), *[3](#page-2-0)*, *[8](#page-7-0)* NextMethod(), *[26](#page-25-0)* prop, [20](#page-19-0) prop<- *(*prop*)*, [20](#page-19-0) prop\_exists *(*prop\_names*)*, [22](#page-21-0) prop\_names, [22](#page-21-0) props, [21](#page-20-0) props<- *(*props*)*, [21](#page-20-0) S3 generic, *[7,](#page-6-0) [8](#page-7-0)*, *[10](#page-9-0)* S4 generic, *[7,](#page-6-0) [8](#page-7-0)*, *[10](#page-9-0)* S4\_register, [23](#page-22-0) S7 class, *[24](#page-23-0)* S7 generic, *[7,](#page-6-0) [8](#page-7-0)*, *[10](#page-9-0)* S7\_class, [23](#page-22-0) S7\_data, [24](#page-23-0) S7\_data<- *(*S7\_data*)*, [24](#page-23-0) S7\_dispatch *(*new\_generic*)*, [14](#page-13-0) S7\_dispatch(), *[7](#page-6-0)* S7\_inherits, [25](#page-24-0)

30 INDEX

```
S7_object
, 11
set_props
(props
)
, 21
26
super()
,
6
```
valid\_eventually *(*validate *)* , [27](#page-26-0) valid\_implicitly *(*validate *)* , [27](#page-26-0) validate, [27](#page-26-0) validate() , *[17,](#page-16-0) [18](#page-17-0)* , *[20](#page-19-0)* , *[24](#page-23-0)*